#### **سوال ۱ :**

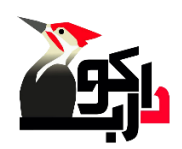

کدام یک از خواص زیر در یک جدول ادغام سطری را تعریف می نماید؟

- colspan
- rowspan
- cell spacing
	- الف وب

# **سوال ۲ :**

تگ صحیحHtml برای بزرگترین سایز عبارتست از ؟

- H<sub>6</sub> .
- $H1$  .
- H9 .
- Heading .

# **سوال ۳ :**

برای شروع یک پاراگراف جدید از کدام تگ استفاده می شود ؟

- New paragraph .
	- Size .
		- p .
		- Hn .

# **سوال ۴ :**

کدامیک از تگ های زیر برای ایجاد یک باال نویس به کار می رود ؟

- Sub .
- Sup .

- Up .
- Down •

#### **سوال ۵ :**

به منظور تراز بندی مرکزی (وسط چین کردن) اجزای صفحه از کدام تگ استفاده می شود ؟

- Middle .
- Center .
	- Right
	- Bottom

# **سوال ۶ :**

تگ صحیحHtml برای یک متن کج نویسی شده چیست ؟

- $U$  .
- Strong
	- I .
	- Br

# **سوال ۷ :**

با کدام تگ می توان یک لیست درست کرد که با اعداد ۱و ۲و ۳و .......... شروع شوند ؟

- OL .
	- UL .
- List
	- Th

### **سوال ۸ :**

به منظور ارتباط کاربران با صفحه وب از کدام تگ زیر استفاده می گردد ؟

- < frameset >
	- < form >
	- < select >
	- < table >

# **سوال ۹ :**

این ویژگی بر روی فرم باعث بازگشت کل اطلاعات درون فرم به حالت پیش فرض می شود ؟

- Submit .
- Reset
- Button .
- موارد الف و ب

## **سوال ۱۱ :**

کدام ویژگی برای سرعت حرکت متن متحرک استفاده می شود ؟

- Move speed .
	- Marquee .
- scrollamount .
	- Texture .

# **سوال ۱۱ :**

کدام خاصیت زیر باعث می شود که پخش فیلم یا موسیقی به صورت بی نهایت تکرار شود ؟

- Loop .
- Infinite
	- Repeat
	- Extreme

**سوال ۱۲ :**

کدام یک از تگ های زیر برای گنجاندن صدا وتصویر در صفحات وب به کار می رود ؟

- < embed >…. </ embed >
- < Audio video > ……. < /Audio video >
	- $\langle$  wave  $\rangle$  ....  $\langle$  wave  $\rangle$  .
	- $\langle$  movie  $\rangle$  ………  $\langle$  movie  $\rangle$  .

#### **سوال ۱۳ :**

این دستور همانند فشردن دکمهEnter در یک متن معمولی در یکEditor عمل می کند ؟

- $\langle$  hr  $\rangle$  .
- $\langle$  Br  $\rangle$  .
- < Div >
- < Cite >

### **سوال ۱۴ :**

خاصیتScrolling در فریم ها کدام مقادیر را می تواند بپذیرد ؟

- No
- Yes .
- If need
- همه موارد

## **سوال ۱۵ :**

فضا یی از حا فظه یکhost که به صورت تبلیغا تی به فرد متقا ظی داده می شود چه نام دارد؟

- سایت
	- IP
- وب الگ

وب سایت

### **سوال ۱۶ :**

روش های ارسا ل اطالعات درکدام خاصیت زیربه کارمیرود؟

- post .
- action
- method
	- input .

### **سوال ۱۷ :**

کدام یک از خواص زیر باعث پخش فیلم در دفعات نا محدود می گردد؟

- infinite .
	- content
		- loop .
		- stat

### **سوال ۱۸ :**

جهت به روز رسانی صفحه وب در تکmeta در قسمتequiv-http کدام گزینه زیر کاربرد دارد؟

- refresh
- keyword
- content
	- url

# **سوال ۱۹ :**

گزینه نادرست را مشخص کنید

HTMLیک زبان نشانه گذاری متن ، نه یک زبان برنامه نویسی است.

- یک صفحه وب ایجاد شده باHTML باید توسط هر کامپیوتری که مرورگر وب دارد قابل مشاهده باشد.
- توانایی مشاهده تمامی محتویات یک صفحه وب به تگهای HTML استفاده شده در آن صفحه بستگی دارد.
	- گزینه ب و ج

#### **سوال ۲۱ :**

در مورد استفاده از تگ img کدام یک از کارهای زیر توصیه نمیشود؟

- اندازه پهنا و ارتفاع عکس به صورت درصدی از پهنای مرورگر
- اندازه پهنا و ارتفاع عکس به صورت درصدی از اندازه عکس واقعی
	- اندازه پهنا و ارتفاع عکس به صورت دقیق
		- گزینه الف و ب

## **سوال ۲۱ :**

برای ایجاد فاصله بین کلمات از کدام گزینه استفاده می شود ؟

- Space .
- & nbsp
- Word space .
	- Separator .

### **سوال ۲۲ :**

کدامیک از فیلدهای زیر برای ایجاد یک متن چند خطی است ؟

- textbox
- check box
- text area .
	- text

#### **سوال ۲۳ :**

کدامیک از خواص زیر در جدول برای ادغام ستونی به کار می رود ؟

- Colspan .
- Cell spacing .
	- Rowspan
	- Cell pading .

#### **سوال ۲۴ :**

کدام یک از فرامین زیر باعث ظاهر شدن یک پنجره اخطار بر روی صفحه وب می شود ؟

- window.Alert .
- window.status .
- window.wrong .
	- همه موارد

#### **سوال ۲۵ :**

کدام خاصیت در فریم ( قاب ) از جابجا شدن وتغییر اندازه فریم ها جلوگیری می کند ؟

- No frame
- Fixed frame .
	- No resize
	- Frameset

#### **سوال ۲۶ :**

در تگ پاراگراف با استفاده از کدام خاصیت می توان جهت تایپ را مشخص کرد ؟

- dir
- align .
- $\langle$  br>  $\bullet$

#### center

#### **سوال ۲۷ :**

کدام یک از خواص زیر باعث پخش فیلم در دفعات تعیین شده می گردد؟

- infinite .
	- content
		- loop .
			- stat

## **سوال ۲۸ :**

کدامیک ازخواص زیرباعث تعیین مشخصات لینک بازدید شده به کار می رود؟

- vlink
	- alink
		- link
- prolink

# **سوال ۲۹ :**

کدامیک از خواص زیر در یک جدول ادغام ستونی را تعریف می نماید ؟

- colspan
	- rowspan
- cell spacing
	- الف وب

## **سوال ۳۱ :**

فضا یی از حا فظه یک host که به صورت اجاره در برابر مبلغ به فرد متقا ضی داده می شود چه نام دارد؟

- hosting
	- IP .
	- وب الگ
	- وب سایت